## **2024** ! )

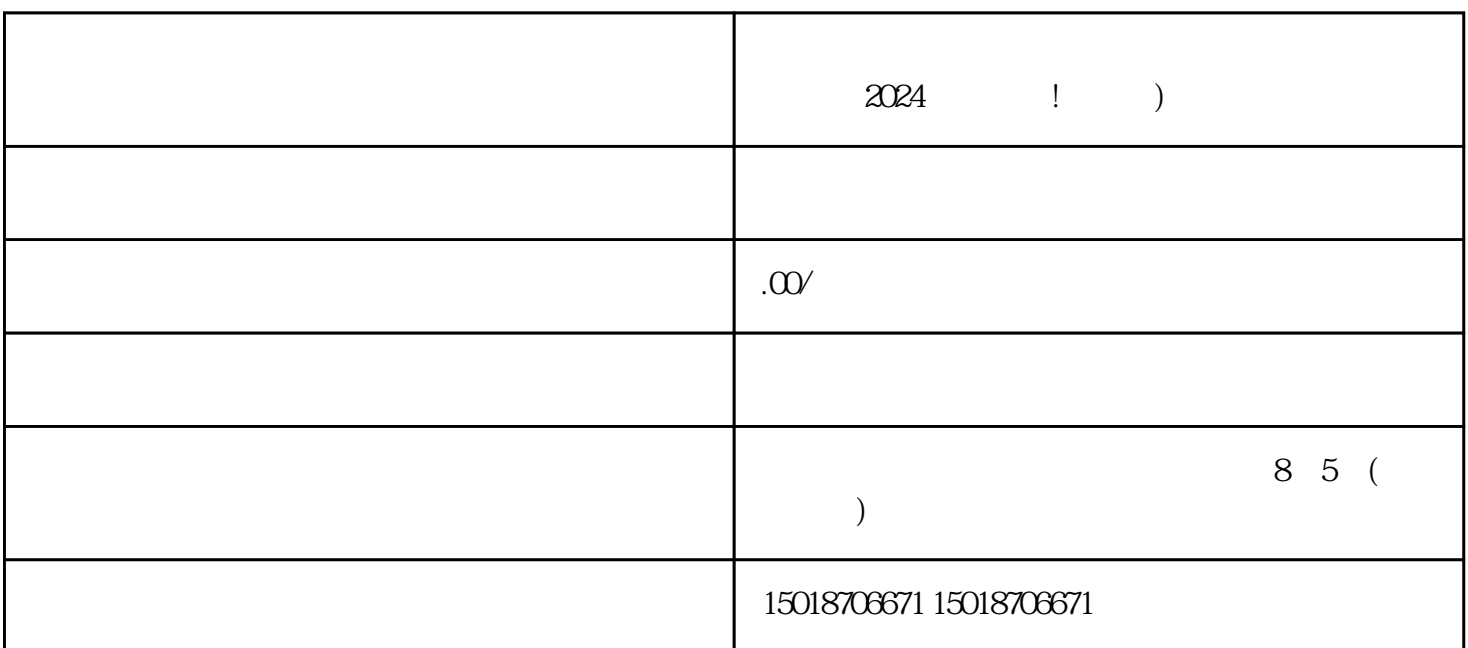

 $2024$ 

 $V$ 

 $\rm V$ 

 $APP$